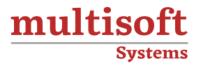

## **SAP BW 7.5 on HANA Training**

## COURSE CONTENT

### **GET IN TOUCH**

Multisoft Systems B - 125, Sector - 2, Noida

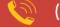

(+91) 9810-306-956

info@multisoftsystems.com

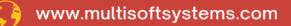

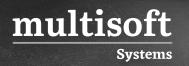

#### About Multisoft

Train yourself with the best and develop valuable in-demand skills with Multisoft Systems. A leading certification training provider, Multisoft collaborates with top technologies to bring world-class one-on-one and certification trainings. With the goal to empower professionals and business across the globe, we offer more than 1500 training courses, which are delivered by Multisoft's global subject matter experts. We offer tailored corporate training; project Based Training, comprehensive learning solution with lifetime e-learning access, after training support and globally recognized training certificates.

#### **About Course**

The SAP BW 7.5 on HANA Certification Training by Multisoft Systems provides an indepth overview of SAP BW (Business Warehouse) on the HANA database. This training is tailored to equip learners with the essential skills and knowledge needed to leverage SAP BW on HANA, enhancing their data warehousing, reporting, and data management capabilities.

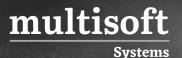

#### Module 1: Introduction to SAP HANA Studio

- ✓ Introduction to SAP HANA
- ✓ History of SAP HANA
- ✓ Overview of SAP HANA Studio
- ✓ SAP HANA Technology Innovations

#### Module 2: SAP HANA Architecture

- ✓ SAP HANA Architecture
- ✓ Index Server
- ✓ Persistence Layer

#### Module 3: Data Provision Methods

- ✓ Overview of Data Provision Methods
- ✓ Flat file Uploading
- ✓ How to get multidimensional Sales Report
- ✓ Overview of Business Objects Data Services using ETL-based approach

#### Module 4: Accounts Payable

- ✓ Introduction to SAP HANA Information Models
- ✓ Analytical View for COPA Plan using Attribute views and COPA Actual
- ✓ How to use join operators in building Calculation view
- $\checkmark~$  Methods to create Calculation view

#### Module 5: Overview of SAP BW 7.5 on HANA 1.0

- ✓ Overview of SAP BW 7.5 on HANA 1.0
- ✓ Data Warehousing Workbench

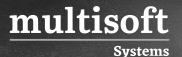

#### Module 6: Info Objects and Data Store Objects

- ✓ Overview of Info Objects
- ✓ Creating Characteristics under Catalog
- ✓ Info Objects Characteristics and Key Figures
- ✓ Classification of Master Data
- ✓ Creating Characteristics
- ✓ Overview of Key Figures and Data Flow
- ✓ How to load transactional data to Data Store Objects
- ✓ SAP HANA Optimized DSO
- ✓ Lookups on Active data DSO

#### Module 7: SAP HANA Info Source and Transformations

- Explaining Transformations Framework and Expert Routines using Scenario based example
- ✓ Mapping One Source Field to Target Field
- ✓ Working with Expert Routines
- ✓ Writing Expert Routines Code in ABAP
- Introduction to Info Source and Execution of two transformations before executing multiple transformations
- Info Source as a uniform source for several targets as targets from different sources
- ✓ Return Tables using Transformation
- $\checkmark\,$  Creating Dataflow using GUI Data flow in SAP BW on HANA and BW Oracle

#### Module 8: Info Cube

- ✓ DTP and its role in loading data to Info Cube in Extraction mode
- ✓ Real-time Data Replication from Source system to BW and Real-time HANA
  Optimized Info Cubes

# Module 9: SLT Configuration, Multi-Providers and Extractions

- ✓ Steps for performing SLT Configuration
- ✓ Explaining the three scenarios to implement in SLT
- ✓ Introduction to Multi-Provider and Creating Multi-Provider in SAP BW 7.5
- ✓ How are Multi-Providers and Info Sets similar?
- ✓ Mixed Models

Systems

multisoft

- ✓ ECC Extractions
- ✓ Different Extractor types
- ✓ Steps for Data Extraction method from Non-SAP Source systems
- ✓ ECC Extractor using Business Content Extractors for Accounts Receivable
- ✓ Loading data for characteristics, Master data using Business Content Extractors

#### Module 10: BW Reporting

- ✓ Introduction to BW Reporting BEx Reporting Suit
- ✓ Important Business Explorer Designers
- ✓ BEx Query Navigation Options in WebQuery
- ✓ Creating Key Figure at Info Provider and query level